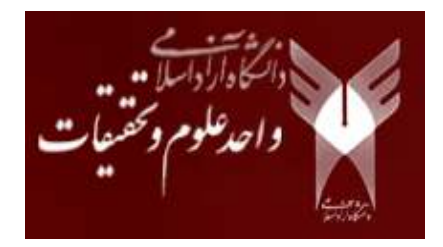

پروژه درس معماري پيشرفته (گرایش معماری کامپیوتر)

#### مروری بر تحقیقات گذشته

دانشجو: ندا باغبان كاشانى  $($ "  $($ "  $\gamma$   $($ 

خرداد ماه ۱۴۰۰

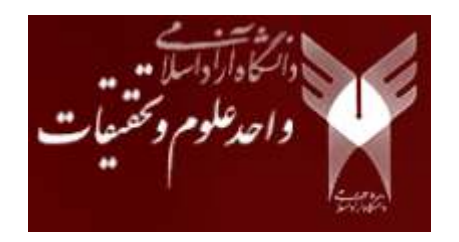

معرفي مقاله انتخاب شده

عنوان و مشخصات مقاله تحقیقاتی

#### Optimized data storage algorithm of IoT based on cloud omputing in distributed system

الگوریتم ذخیرهسازی داده بهینه شده IoT براساس محاسبات ابری در سیستم توزیعشده

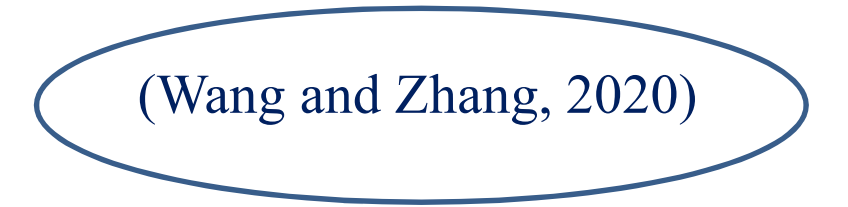

(۲۰۲۰ و همکاران، ۲۰۲۰)

**Computer Communications** 

### تعریف مسئله و هدف اصلے ،مقاله

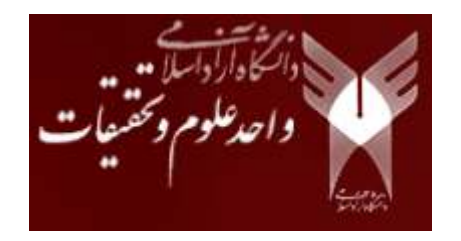

- محاسبات ابری عمدتا مبتنی بر فنآوری اینترنت است و به کاربران خدمات، کاربردها و تعاملات ارائه میدهد.
	- "ابر" استعارهای برای اینترنت و شبکه است، که عمدتا یک بازنمایی انتزاعی از اینترنت و زیرساختها است.
- مزایای محاسبات ابری: مانند مقیاس فوق بزرگ، مجازیسازی، قابلیت اطمینان بالا، تطبیق پذیری، مقیاسپذیری بالا، خدمات مورد نیاز، هزینه پایین و غیره. علاوه بر این، محاسبات ابری میتواند علاوه بر خدمات محاسباتی، خدمات ذخیر مسازی را نیز ارائه دهد.
- بهعنوان یکی از خدمات بسیار ارائهشده توسط محاسبات ابری: ذخیرهسازی ابری است که به دلیل کارایی بالا، انعطافپذیری و سیستم پرداخت بهجای شما، بهطور گستردهای مورد استقبال قرار گرفته و به کاربران اجازه میدهد تا دادهها را ذخیره و بر روی پلتفرم به اشتراک بگذارند.
- با این حال، دادههای ذخیرهشده در بستر ابر در یک دامنه غیر قابل کنترل قرار دارند و مالک دادهها (-Data Owner کنترل دادهها را از دست می $\epsilon$ هد، که خطر زیادی برای امنیت به همراه دارد.  $\rm{DO}$

### تعریف مسئله و هدف اصلی مقاله

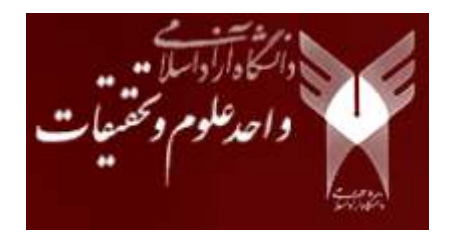

برای حل این مشکلات طرحهای مختلفی توسط محققان ارائه شده که در ادامه به برخی از آنها اشاره میکنیم:

- یک طرح رمزگذاری مبتنی بر اسناد (Attributed-Base Encryption, ABE) که از انتخاب برخی صفات و ویژگیهای هویت کاربران یا همه صفات برای رمزگذاری و رمزگشایی دادهها استفاده میکند، **توسط Sahai و** Waters پیشنهاد شد که نمیتواند از حملات تبانی در میان چند کاربر جلوگیری کند.
- طرح رمزگذاری مبتنی بر ویژگی Key-Policy یا سیاست کلیدی (KP-ABE) که در آن مالک داده (DO) ساختار دسترسی را در کلید کاربر ایجاد میکند، و مجموعهای از صفات و ویژگیها برای انجام عملیات رمزگذاری بر روی دادهها مورد استفاده قرار گرفت، توسط Goyal و همکاران ارائه شد که در آن کنترل دسترسی بسیار دقیق و انعطافپذیری در مدیریت حقوق کاربر را میتوان به دست آورد، اما این راهحل، بهروز رسانی تمام کلیدهای کاربران را بههنگام ابطال کلید نیاز دارد.
- Betten-court و همکاران ویژگی رمزگذاری مبتنی بر سیاست متن رمزی را پیشنهاد دادند. (CP-ABE)، که سربارهی محاسباتی آن در مقایسه با طرح KP-ABE بسیار بیشتر بود.
- · براساس فن آوري استخراج داده و الگوريتم ژنتيک، Karimi و همكاران تركيبي از خدمات آگاه از QoS-) QoS aware) ,ا در محاسبات ابری پیشنهاد کردند که الزامات آن باید به صورت یویا پیادهسازی شوند، و نیاز به توازن بین بهترین وضعیت عملکرد و سرعت اجرای سبد خدمت دارد. با افزایش تعداد خدمات و گسترش فضای جستجو برای مشکلات، کارایی کافی برای روشهای سنتی در ترکیب خدمات مورد نیاز در زمان معقول وجود نداشت.

## تعریف مسئله و هدف اصلی مقاله

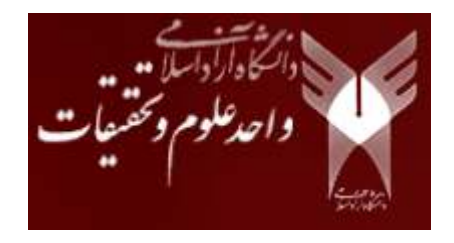

- امروزه، مدل محاسبات ابری متداول شامل مجموعهای از ماشینهای اختصاصی و گرانقیمت است که خدمات محاسبات ابری را فراهم میکند و منجر به سرمایهگذاریهای عظیم در هزینههای اولیه و هزینههای جاری میشود.
	- این مقاله یک راهحل سیستم توزیعشده را اتخاذ میکند. همچنین میتواند به ابرهای ثابت و متحرک تقسیم شود.
- ابرهای ثابت از منابع محاسباتی استفاده میکنند که توسط ماشینهای با اهداف عمومی کمتر مورد استفاده قرار میگیرند و ابرهای متحرک از منابع محاسباتی بلااستفاده دستگاههای موبایل استفاده میکنند.
- الگوریتمهای ذخیرهسازی دسترسی دادهها در محاسبات ابری دارای نقص کم در پردازش موثر دادهها و تحمل خطای کم هستند که نمیتواند نیازهای جامعه امروز را برای ذخیرهسازی دسترسی دادهها برآورده کند.
- بنابراین، HDFS که به یک سیستم فایل توزیعشده اشاره دارد که تحمل خطا بالایی دارد و میتواند به ماشینهای ارزان متصل شود، برای طراحی الگوریتم بهینهسازی ذخیرهسازی دسترسی به دادهها در محاسبات ابری معرفی شدهاست.
- در همین حال، HDFS همچنین میتواند دسترسی دادههای با توان عملیاتی بالا را فراهم کند که برای برنامههای ذخیرهسازی اطلاعات دسترسی به دادهها ایدهآل است.
- کاربرد HDFS تا حد زیادی میتواند کارایی پردازش داده و نرخ تحمل خطای الگوریتم بهینهسازی ذخیره دسترسی داده را بهبود بخشد، که فنآوریهای موثرتری را برای ذخیره اطلاعات دسترسی به داده  $\overline{\text{I}}$  فراهم میکند.  $\overline{\text{I}}$

#### توضیح راهحل پیشنهادی مقاله برای حل مساله:

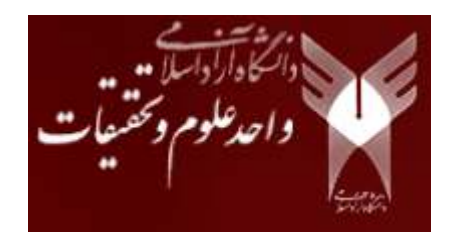

ساختار استخراج داده در سیستم ذخیرهسازی ابر بزرگ

- ایجاد یک مدل کلی ضرورت دارد.
- از طریق ساخت دسترسی به منابع در سیستم ذخیرهسازی ابر در مقیاس بزرگ، تبادل اطلاعات و یکپارچهسازی منابع دادههای چند ًمنبعی محقق شده و خدمات کسب وکار چند بعدی و کنترل چند عملکردی نیز ارائه میشوند.
- سیستم ذخیرهسازی ابر تحت سیستم دیجیتال سرویس اطلاعات توسط پرس و جوی دادههای چند کاناله و دادههای شبکه از طریق مکانیزم مدیریت حافظه نظارت میشود که میتواند کارایی و امنیت دسترسی و زمانبندی دادههای شبکه را بهبود ىخشد.
- م به منظور ایجاد تعادل دینامیکی سیستم دسترسی QoS و خدمت در اطلاعات دیجیتال لایه MAC، مدل کلی چارچوب • داده کاوی در پلتفرم هادوپ (Hadoop) در این مقاله ساخته شدهاست، که در شکل ۱ نشانداده شدهاست.

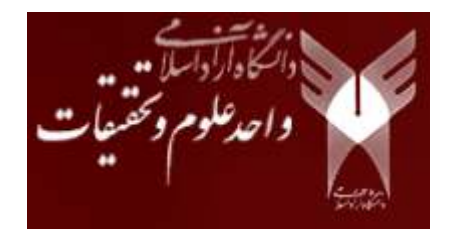

#### توضيح راهحل پيشنهادي مقاله براي حل مساله:

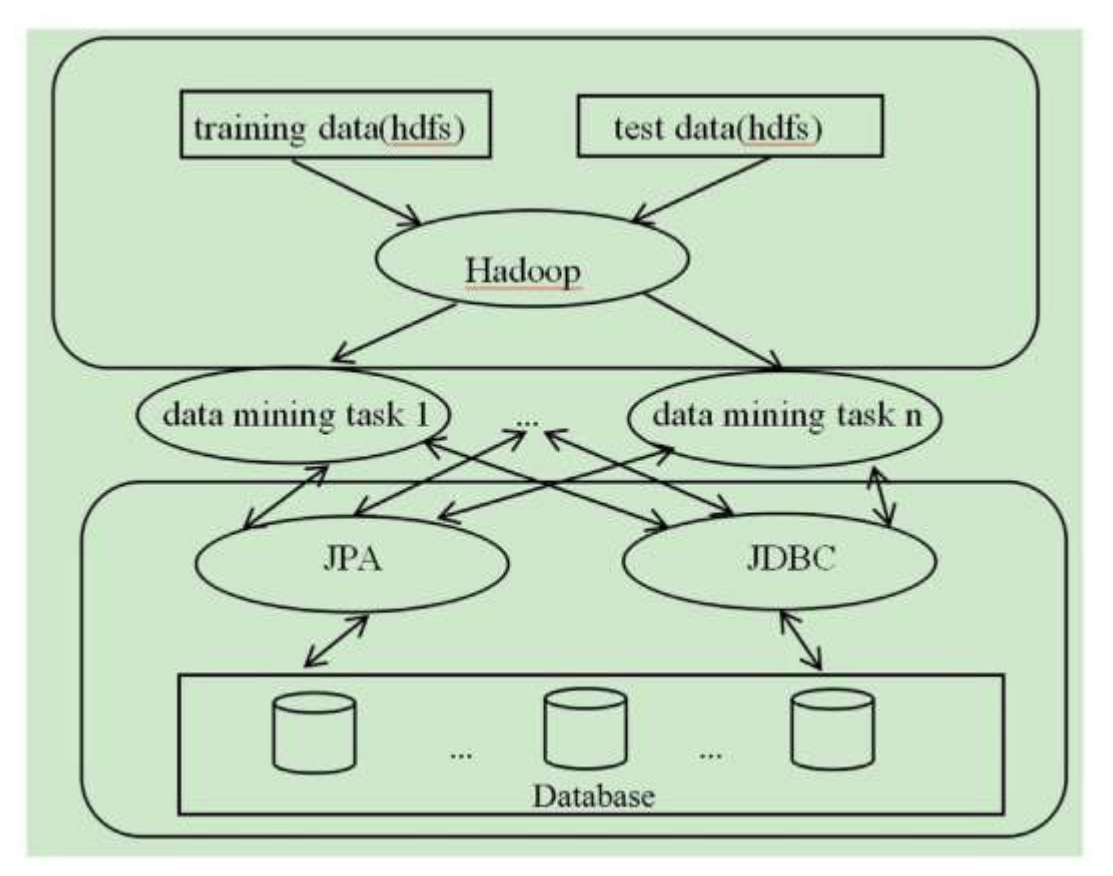

شكل ١- ساختار استخراج داده در پلتفرم Hadoop

توضیح راهحل پیشنهادی مقاله برای حل مساله:

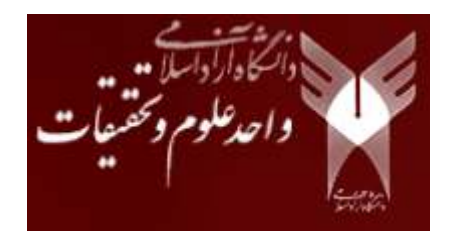

طراحي الگوريتم بهينهسازي براي ذخيروسازي دسترسي به دادههاي IoT

- $\cdot$  سیستم ذخیرهسازی دسترسی به دادههای  $\mathrm{I} \mathrm{o} \mathrm{T}$  ویژگیهای زیر را دارد  $\cdot$ 
	- (۱) اجرای عملی (Practical performance)
		- (٢) هزينه پايين (Low cost)
		- (۳) مقیاس پذیری (Scalability)
- همه موارد ذکر شده در بالا الزامات بالاتری را بر روی الگوریتم ذخیرهسازی دسترسی به دادههای IoT قرار دادهاند. با این حال، الگوریتم های ذخیره دسترسی دادههای موجود نمیتوانند این الزامات را برآورده کنند، بنابراین آنها باید بر این اساس بهينهسازي شوند. خلاصه فرآيند خاص آن بهشرح زير است:

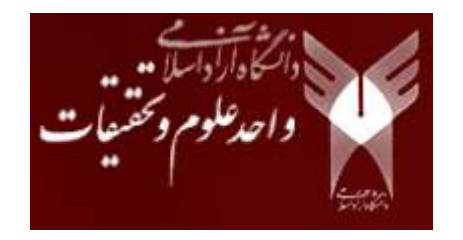

#### توضيح راهحل پيشنهادي مقاله براي حل مساله:

بهینهسازی معماری ذخیرەسازی دسترسے به داده

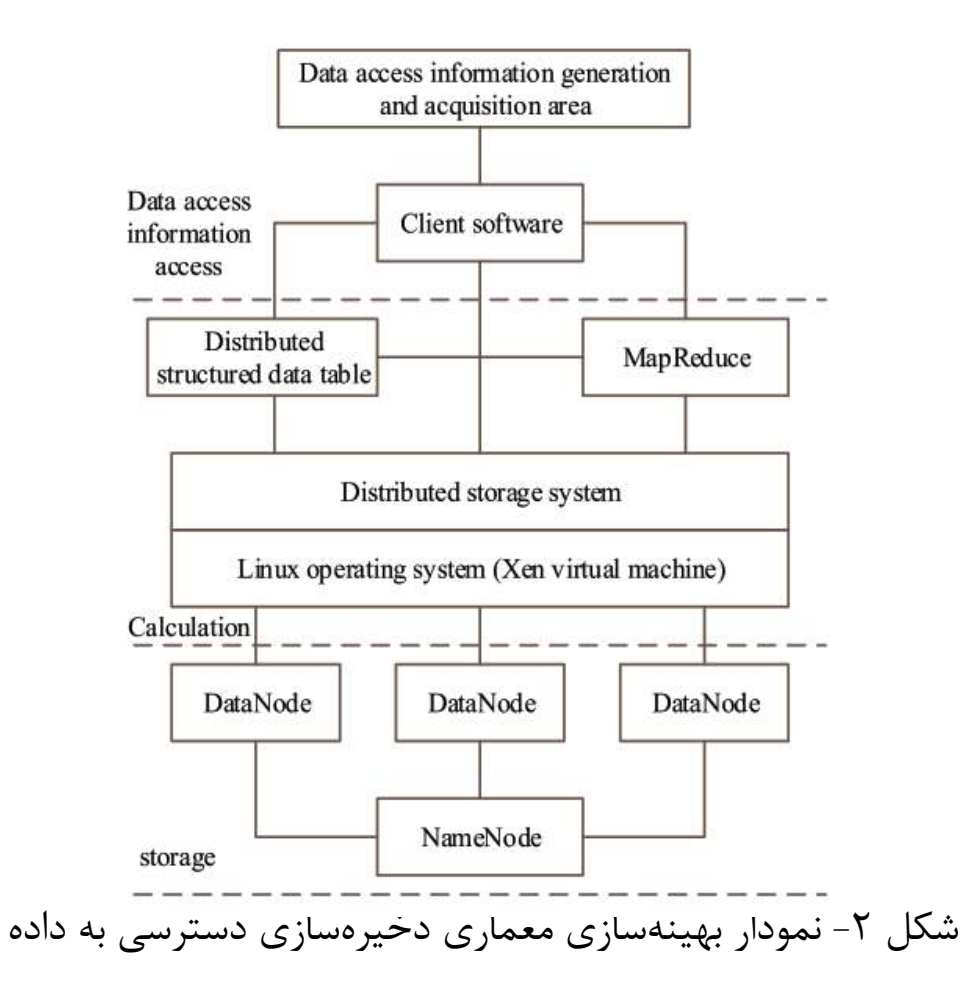

 $\hbox{9}$ 

توضيح راەحل پيشنهادى مقاله براى حل مساله:

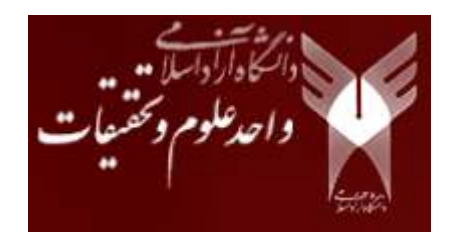

بهینهسازی استراتژی در توزیع ذخیرهسازی دسترسی به دادهها

- پس از دسترسی به اطلاعات دسترسی داده، می توان آن را به چندین بلوک داده تقسیم کرد و براساس قوانین خاص بر روی گرههای  $\overline{\text{I}}$  توزیع کرد. از طریق تحقیق مشخص شد که عوامل اصلی موثر بر توزیع ذخیرهسازی دسترسی دادهها به طور عمده به سه دسته تقسیم مے شوند:
	- (1) تعادل بار (Load balancing)
		- (۲) خطای گره (Node failure)
	- (۳) اجرای عملیات ذخیر مسازی (Storage operation performance)

توضيح راەحل پيشنهادى مقاله براى حل مساله:

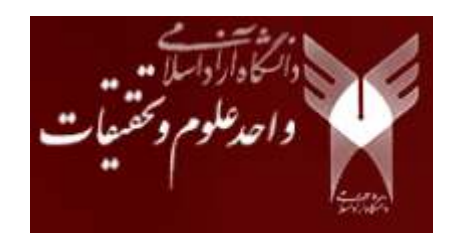

پیکربندی مقدار Hash برای دسترسی دادهها به موقعیت ذخیره اطلاعات

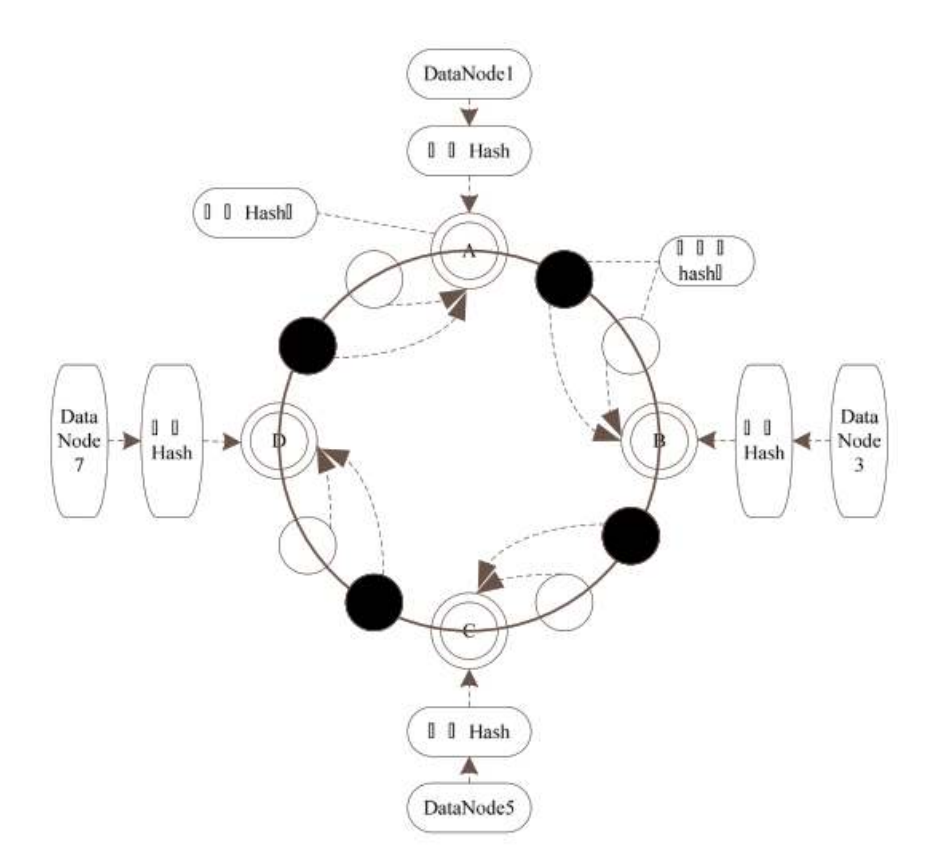

شكل ٣- نمودار شماتيك الگوريتم Hash

توضيح راەحل پيشنهادى مقاله براى حل مساله:

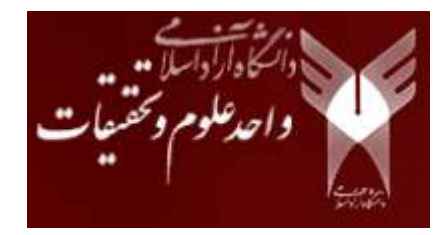

 $\mathrm{IoT}$  بهینهسازی توپولوژی شبکه

توپولوژیهای شبکه الگوریتم ذخیرەسازی دسترسی به دادەهای  $\Gamma$ Io موجود مشکلات عمدەای دارند. بنابراین، توپولوژی شبکه برنامهریز برای بهینهسازی استفاده می شود.

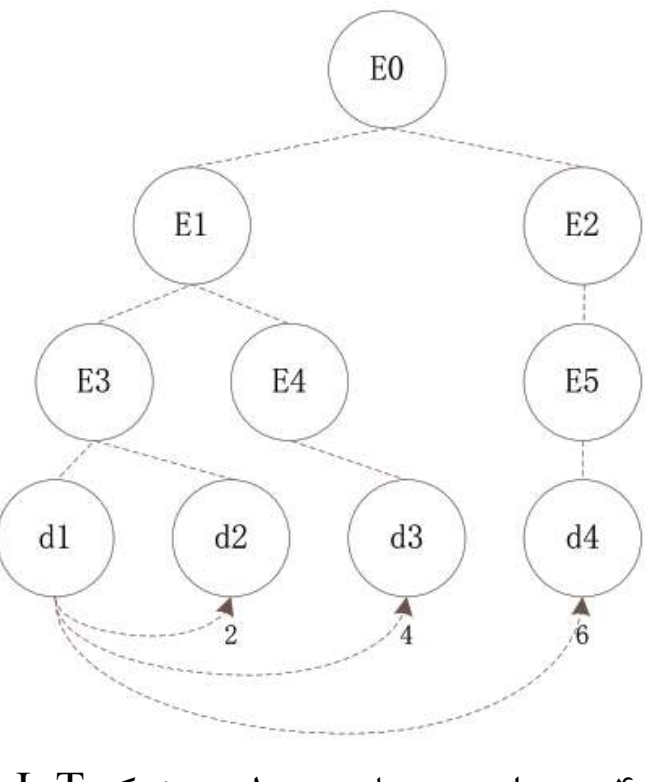

 $\text{IoT}$  شکل ۴- نمودار بهینهسازی توپولوژی شبکه

توضیح راهحل پیشنهادی مقاله برای حل مساله:

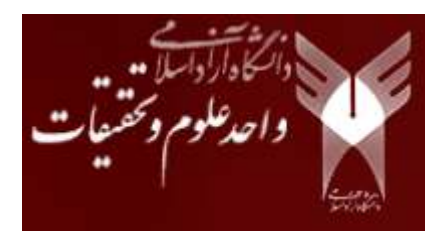

بهینهسازی اندازه بلوک داده

به منظور بزرگتر و سریعتر کردن ذخیرهسازی دسترسی دادهها، الگوریتم اثر برای بهینهسازی اندازه بلوک داده استفاده می شود. فرمول بهینهسازی برای اندازه بلوک داده عبارت است از:

$$
effect(\gamma) = f(x)g_0 \frac{trans\_time}{trans\_time - seek\_time}
$$
 (6)

که در آن transe\_time دسترسی به اطلاعات دسترسی به دادهها و seek\_time زمان پیکربندی محل ذخیره اطلاعات دسترسے به دادەها است.

- با توجه به فرمول بالا، اندازه بهینه بلوک داده به دست میآید و اطلاعات دسترسی داده به طور متناظر براساس آن ذخیره میشوند.
- معماری اصلی HDFS و حالت مدیریت بلوک برای معرفی متا سرور اطلاعات (File-Block-Mapping (FBM برای ذخیرہسازی فضای کاربر  $\mathrm{I}\mathrm{o}\mathrm{T}$  نگھداری مے شوند.
- علاوه بر این، FBM اندازه فایل و مقدار offset فایل کاربر ذخیرهشده در HDFS را ثبت می کند، و هر کاربر روی HDFS فایل کاربری خود را دارد و تمام فایلهای خود را ذخیره می کند.
- علاوه بر آن، هر نام فایل مربوط به ID کاربر است، که رابطه نگاشت آن در شکل ۵ و بهینهسازی فایل در شکل ۶ نشانداده شدەاست.

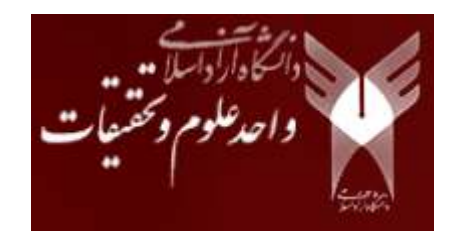

توضيح راهحل پيشنهادي مقاله براي حل مساله:

بهینهسازی اندازه بلوک داده

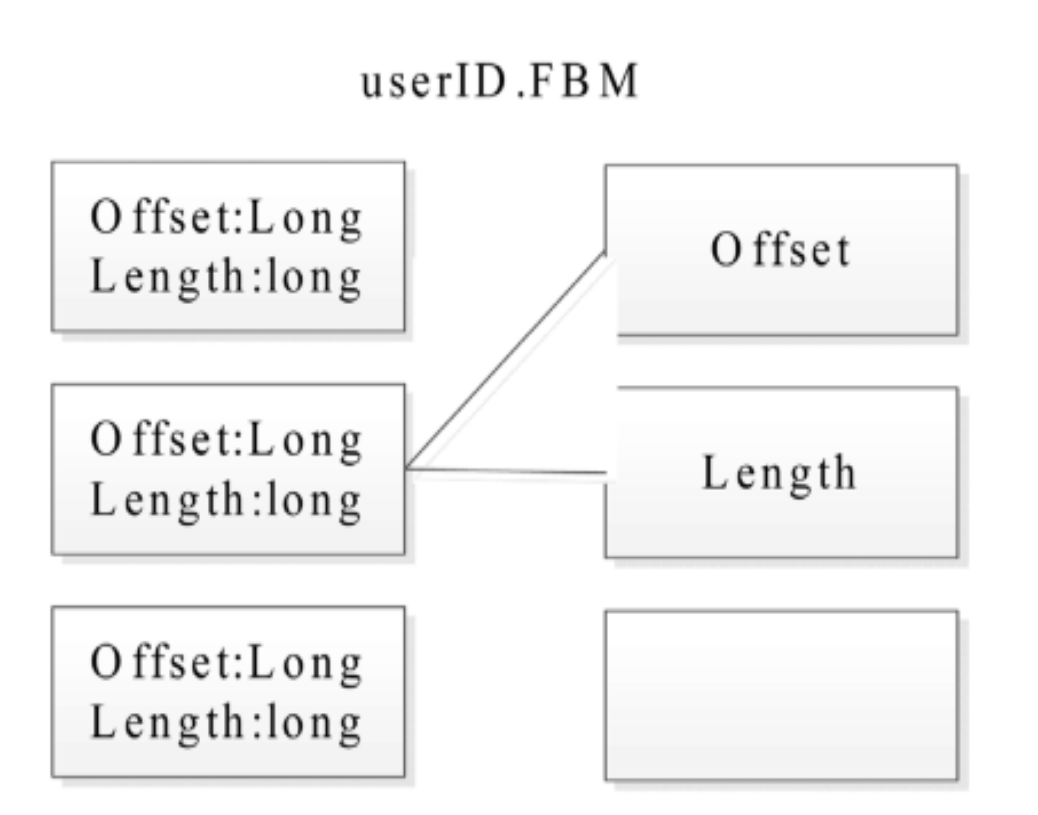

شكل ۵- ارتباط نگاشت (Mapping) بين فايلهاي FBM و فايلهاي كاربر

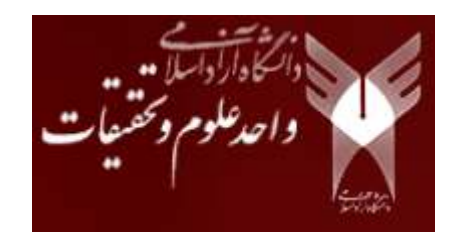

توضيح راهحل پيشنهادي مقاله براي حل مساله:

بهینهسازی اندازه بلوک داده

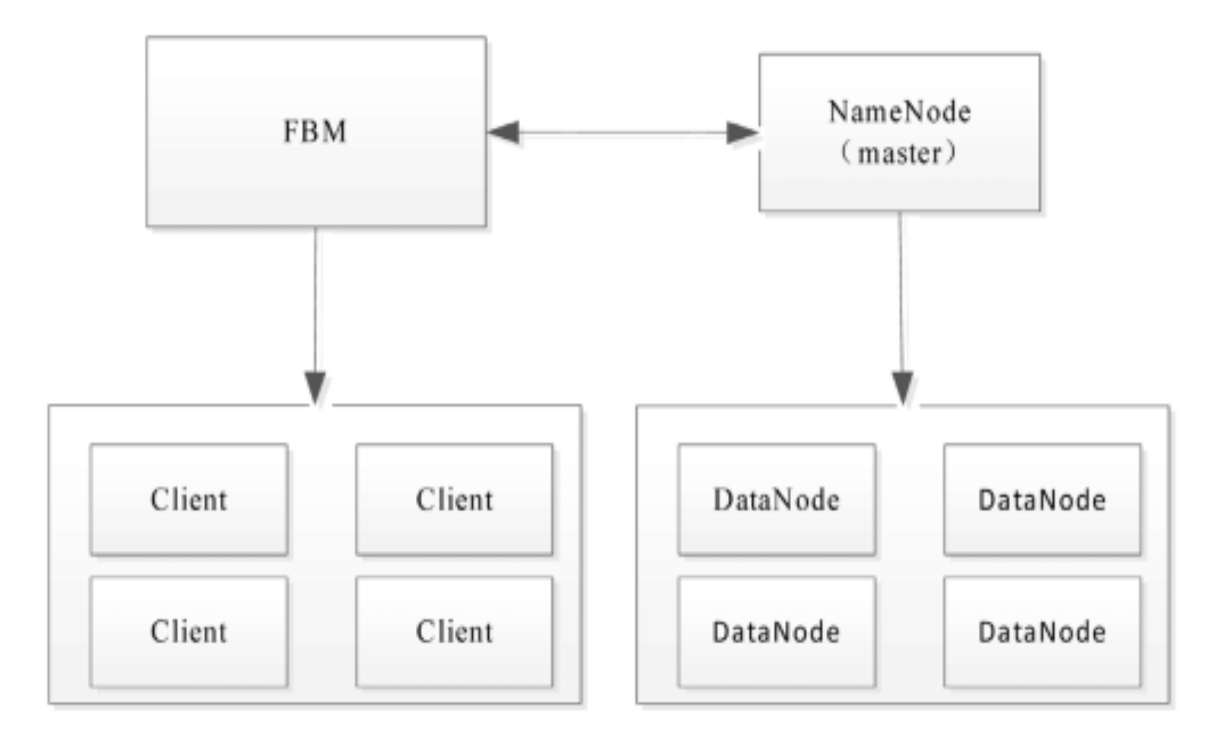

شکل ۶- ارتباط نگاشت (Mapping) بین فایلهای FBM و فایلهای کاربر

توضيح راەحل پيشنهادى مقاله براى حل مساله:

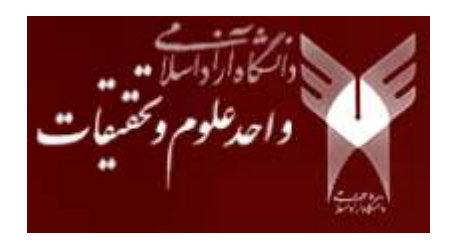

فرآیند خواندن و نوشتن برنامه بهینهسازی فایل

(۱) فرآیند نوشتن فایل در شکل ۷ نشانداده شده است.

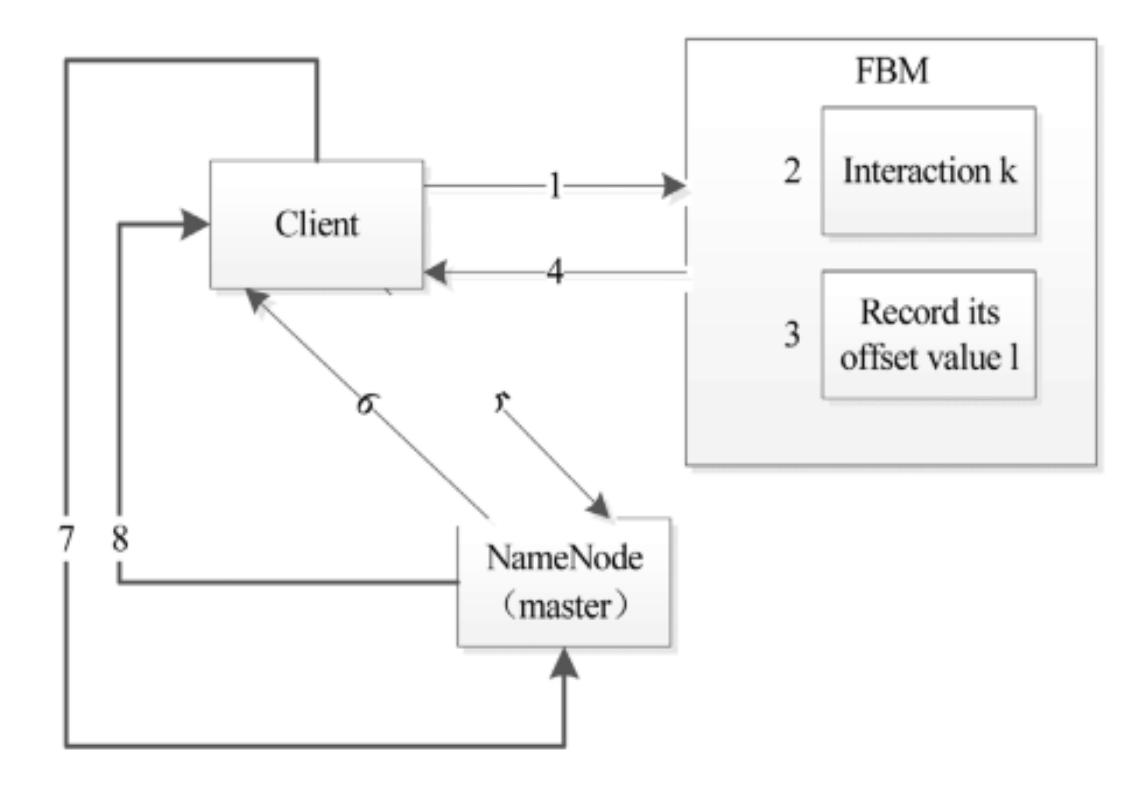

شكل ٧- نمودار فرآيند نوشتن فايل

توضيح راهحل پيشنهادي مقاله براي حل مساله:

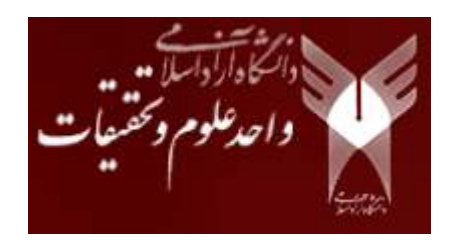

فرآیند خواندن و نوشتن برنامه بهینهسازی فایل

(۲) فرآیند خواندن فایل کاربر در شکل ۸ نشانداده شده است.

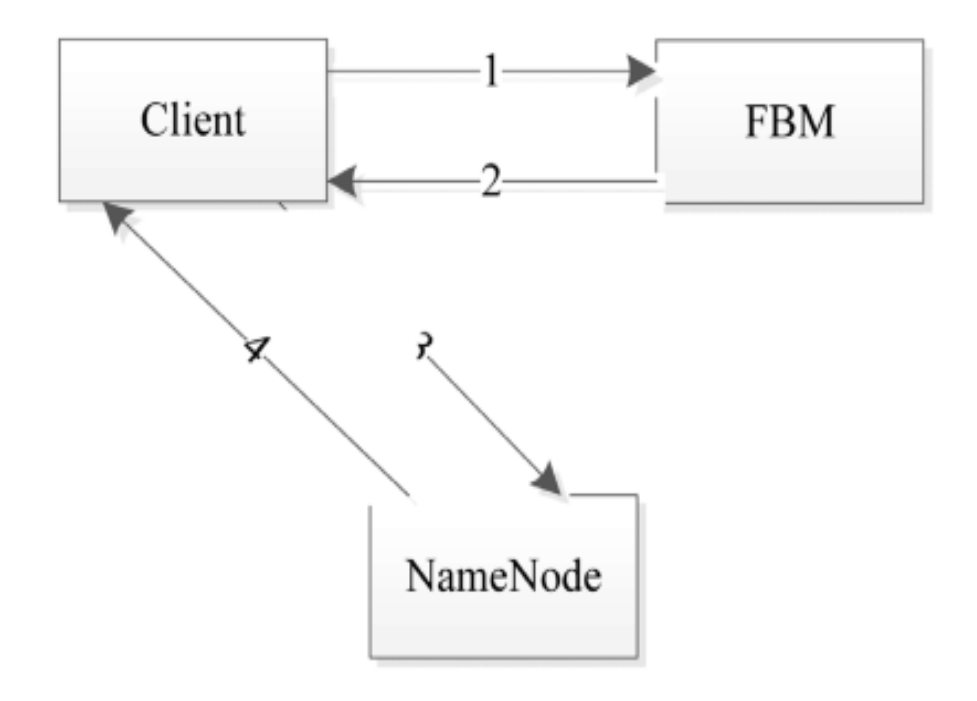

شكل ٨- خواندن فايلها

توضيح راەحل پيشنهادى مقاله براى حل مساله:

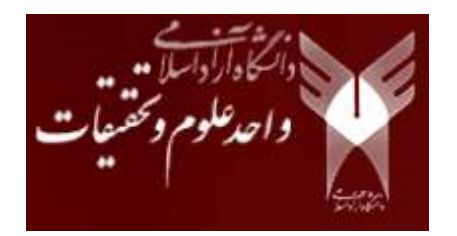

اجراي ذخيرهسازي بهينه فايل

- به منظور بهینهسازی ذخیرەسازی فایل های کوچک، کلاس SmallFileStatus به اطلاعات فایل کوچک متا-داده براساس HDFS اصلی معرفی میشود، که مشخصههای آفست و اندازه فایلهای کوچک را در فایلهای کاربر براساس FileStatus اضافه مے کند.
- علاوه بر این، کلاس اصلی طراحی بهینهسازی ذخیرهسازی فایل کوچک، کلاس FBM است، ویژگی های اصلی آن نقشه فایل است که متعلق به نوع HashMap است. علاوه بر این، جفت مقدار –کلید نام فایلی است که کلید آن فایل کوچکی است، و مقدار آن اطلاعات متا داده است.
- در این مقاله HDFS بر روی یک ماشین فیزیکی ساخته شده، و یک سناریو آزمایش شبیهسازی در OPNET Modeler انجام شده که به ۳ گره سرور  $\overline{\rm I}$  مجهز شده و برای انجام آزمایشها به تجهیزات ارتباطی متصل شده است.
- (نتايج آزمايش هاي انجام شده در مقاله نشان مي دهد كه دادههاي اينترنت اشيا بهينه شده توسط الگوريتم ييشنهادي در اين مقاله از نظر سرعت انتقال، اشغال منابع سیستم و زمان پاسخ نسبت به حالت اصلی برتری دارد. علاوه بر این، حداکثر بازده پردازش دادههای اینترنت اشیا از انتقال بهینه شده می¤واند به ۹۹٪ و حداکثر میزان تحمل خطا از الگوریتم بهینه سازی شده می تواند به ۹۶.۱۲٪ بر سد.

نقاط قوت و ضعف مقاله

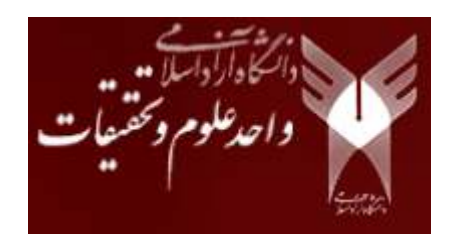

مشکلات ناشی از راهحل بهینهسازی فایل و مزیت راهحل ارائه شده در مقاله

- هنگامی که سیستم روشن میشود، FBM اطلاعات فایل متنی هر کاربر و ورودیهای شاخص فایل کوچک را بارگذاری مے کند.
- ِ سپس، سپستم اطلاعات متا داده کاربر را در حافظه بارگذاری می کند تا مشتری بتواند اطلاعات فایل را در مسیر فایل قرار دهد.
- عيب أن اين است كه اطلاعات فراداده بيش از حد در حافظه بارگذاري مي شوند، كه ممكن است منجر به سربار حافظه FBM بيش از حد بالا شود.
- برای حل مشکل ذخیرهسازی مداوم FBM، پایگاهداده (database) رابطهای برای ذخیره اطلاعات مرتبط متا داده در فضای پایگاه داده اتخاذ میشود، که مزایای بهکارگیری آسان و کاهش مصرف حافظه FBM را دارد.
- هنگامی که کاربران جدید اینترنت اشیا ثبتنام میکنند، فایلهای کاربری خودشان را خواهند داشت. فایلهای کاربر به آرامی در یک سطح خاص جمع میشوند و تبدیل به فایلهای بزرگ میشوند.
- بنابراین، در یک خوشه HDFS، زمانی که گره NameNode تنها دارای اطلاعات متا داده یک کاربر (userID.file) است، مصرف حافظه NameNode بهمیزان زیادی کاهش خواهد یافت.

# جمعبندی و پیشنهادات برای کارهای اتی

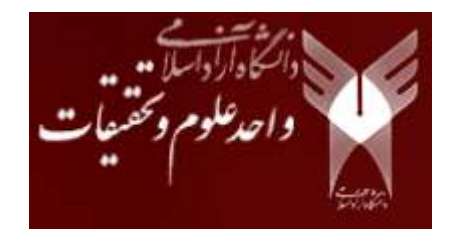

- اینترنت اشیا (IoT) موجود از الگوریتمهای ذخیرهسازی دسترسی به داده محاسبات ابری استفاده می *ک*ند، در واقع ( يک الگوريتم Hash Algorithm) Hash) است که الگوريتم درهم سازي داراي نقصهاي بهرەوري پردازش داده کم و نرخ تحمل خطای کم است. بنابراین، HDFS برای بهینهسازی الگوریتمهای ذخیرهسازی دسترسی به داده محاسبه ابری معرفی میشود.
- $\bullet$  HDFS ابتدا برای بهینهسازی معماری ذخیرهسازی دسترسی به دادهها با توجه به مشکلات معماری ذخیرهسازی  ${\rm HDFS}$ دسترسی به دادهها در اینترنت اشیا استفاده می شود.
- $\,\,\bullet\,\,\,$ سپس توپولوژی  $\,\rm{IOT}\,\,$  بهینه میشود و اندازه بلوک داده نیز با الگوریتم اثر بهینه میشود. در نهایت، طراحی  $\,\,\bullet\,\,\,$ ذخیرهسازی فایل، بهینه شده است. از طریق آزمایشهای شبیهسازی، ثابت شده است که روش ذخیره ابر بهینهشده دارای مزایای عملکرد واضحی در سرعت خواندن و نوشتن فایل و همچنین استفاده از حافظه است.
- در این مقاله بهمنظور بهدست آوردن دادهها و نتایج تجربی دقیقتر، تحقیقات بیشتر در زمینه بهینهسازی الگوریتم بهینه ذخیره-سازی اطلاعات  $\Gamma$ D در رایانش و محاسبات ابری پیشنهاد شده است.

شبیه سازی

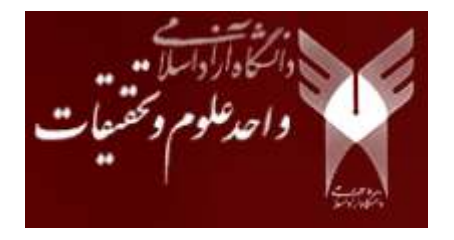

در این مقاله یک آزمایش شبیهسازی به منظور مقایسه عملکرد الگوریتم بهینهسازی ذخیرهسازی دسترسی دادهها در و ر ا .<br>تح

(۱- پیکربندی محیط)

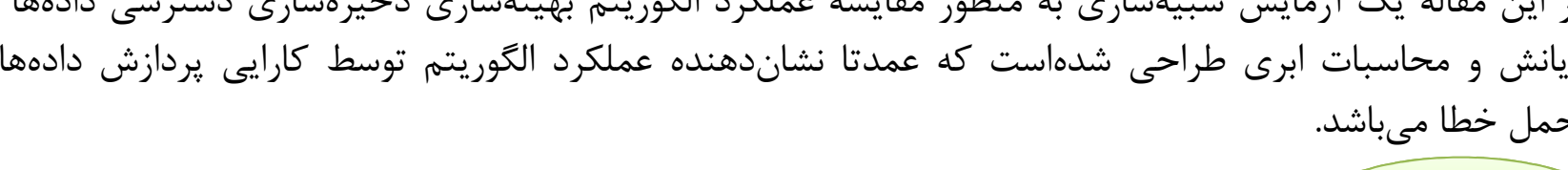

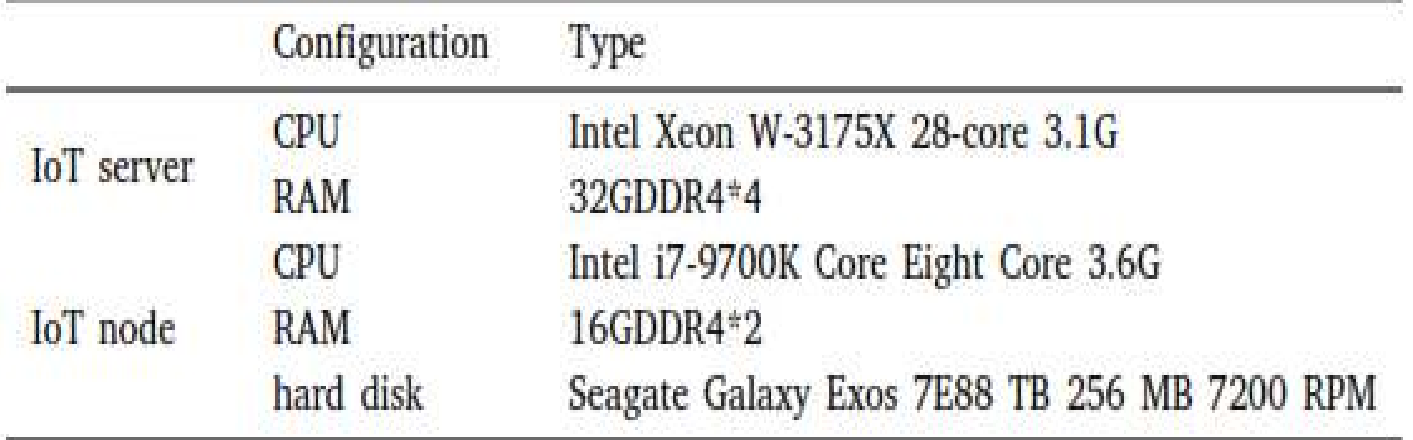

جدول ۱- پیکربندی سیستم آزمایشی

شبیه سازی

![](_page_21_Picture_1.jpeg)

تست عملکرد الگوریتم بهینهسازی دسترسی به دادههای ذخیره ابری IoT:

به منظور ارزیابی عملکرد روش افزودن فایلهای بهینهسازی FBM به IoT، ۶ مجموعه آزمایش مقایسهای بر روی HDFS بهبود یافته و HDFS اصلی انجام میشود. پارامترهای مورد آزمایش در جدول ۲ نشانداده شدهاند.

![](_page_21_Picture_4.jpeg)

جدول ۲- پارامترهای بهکار برده شده در آزمایش

![](_page_21_Picture_23.jpeg)

شبيه سازي

![](_page_22_Picture_1.jpeg)

تست عملکرد الگوریتم بهینهسازی دسترسی به دادههای ذخیره ابری IoT:

اندازه حافظه فرآیند NameNode در طول آزمایش ثبت میشود، و نتایج آزمایش در شکل ۹ نشان داده شده است، كه در آن محور افقى اندازه فايل و محور قائم مختصات اندازه حافظه NameNode را نشان مىدهد كه واحد آن KB است.

![](_page_22_Figure_4.jpeg)

![](_page_22_Figure_5.jpeg)

![](_page_23_Figure_1.jpeg)

![](_page_23_Figure_3.jpeg)

![](_page_23_Figure_4.jpeg)

![](_page_23_Figure_5.jpeg)

![](_page_23_Picture_6.jpeg)

![](_page_23_Figure_7.jpeg)

![](_page_24_Picture_0.jpeg)

شبیه سازی

![](_page_24_Figure_3.jpeg)

![](_page_25_Picture_0.jpeg)

![](_page_25_Figure_3.jpeg)

(۲-۴- تجزیه و تحلیل مقایسهای بر روی کارایی پردازش دادهها )

#### جدول ۳- مقایسه کارایی پردازش دادهها

![](_page_25_Picture_36.jpeg)

26

شبیه سازی

![](_page_26_Picture_1.jpeg)

تست عملکرد الگوریتم بهینهسازی دسترسی به دادههای ذخیره ابری IoT:

-۵-۲ تجزیه و تحلیل مقایسهای در تحمل خطا

همچنانکه در شکل ۱۴ مشاهده میشود تحمل خطا در الگوریتم موجود از ۱۹ ٪ تا ۶۰ ٪ متغیر است و الگوریتم بهینه دارای حداقل تحمل خطا ٣۴ ٪ و حداكثر ٩۶٬۱۲ ٪ مىباشد. بنابراين، تحمل خطا در الگوریتم بهینه بسیار بیشتر از الگوریتم های موجود است.

![](_page_26_Figure_5.jpeg)

![](_page_27_Picture_0.jpeg)

شبیه سازی

تست عملکرد الگوریتم بهینهسازی دسترسی به دادههای ذخیره ابری IoT:

با توجه به نتایج تجربی ذکر شده در بالا، الگوریتم بهینهسازی ذخیرەسازی دسترسی دادەھای  $\mathrm{I}\mathrm{o}\mathrm{T}$  در محاسبات ابری پیشنهادی در این مقاله تا حد زیادی بازدهی پردازش دادهها و تحمل خطا را بهبود میبخشد، که به طور کامل نشان میدهد که الگوریتم بهینهسازی ذخیرهسازی دسترسی دادههای  $\overline{\text{IoT}}$  در محاسبات ابری پیشنهادی در این مقاله عملکرد بهتری دارد.

![](_page_28_Picture_0.jpeg)

با سیاس فراوان از توجه شما